<<WindowsVista

书名:<<Windows Vista安全管理权威指南>>

- 13 ISBN 9787302178217
- 10 ISBN 7302178216

出版时间:2008-6

页数:305

字数:366000

extended by PDF and the PDF

http://www.tushu007.com

, tushu007.com

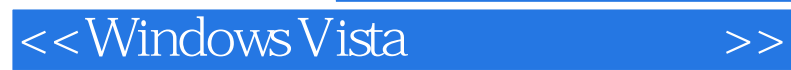

 $V$ ista

PatchGuard BitLocker<br>Windows windows windows

, tushu007.com

Run et al. 1999 - System32 - System32 - System32

, tushu007.com <<Windows Vista >> Mark Minasi, MCSE, Windows and MCSE, Windows and MCSE,  $\frac{15}{15}$ MR&D Windows<br>Mark Sybex 15 Master was was discussed and the Complete PC Mastering Windows Server 2003 The Complete PC Upgrade

 $\rightarrow$ 

## <<WindowsVista

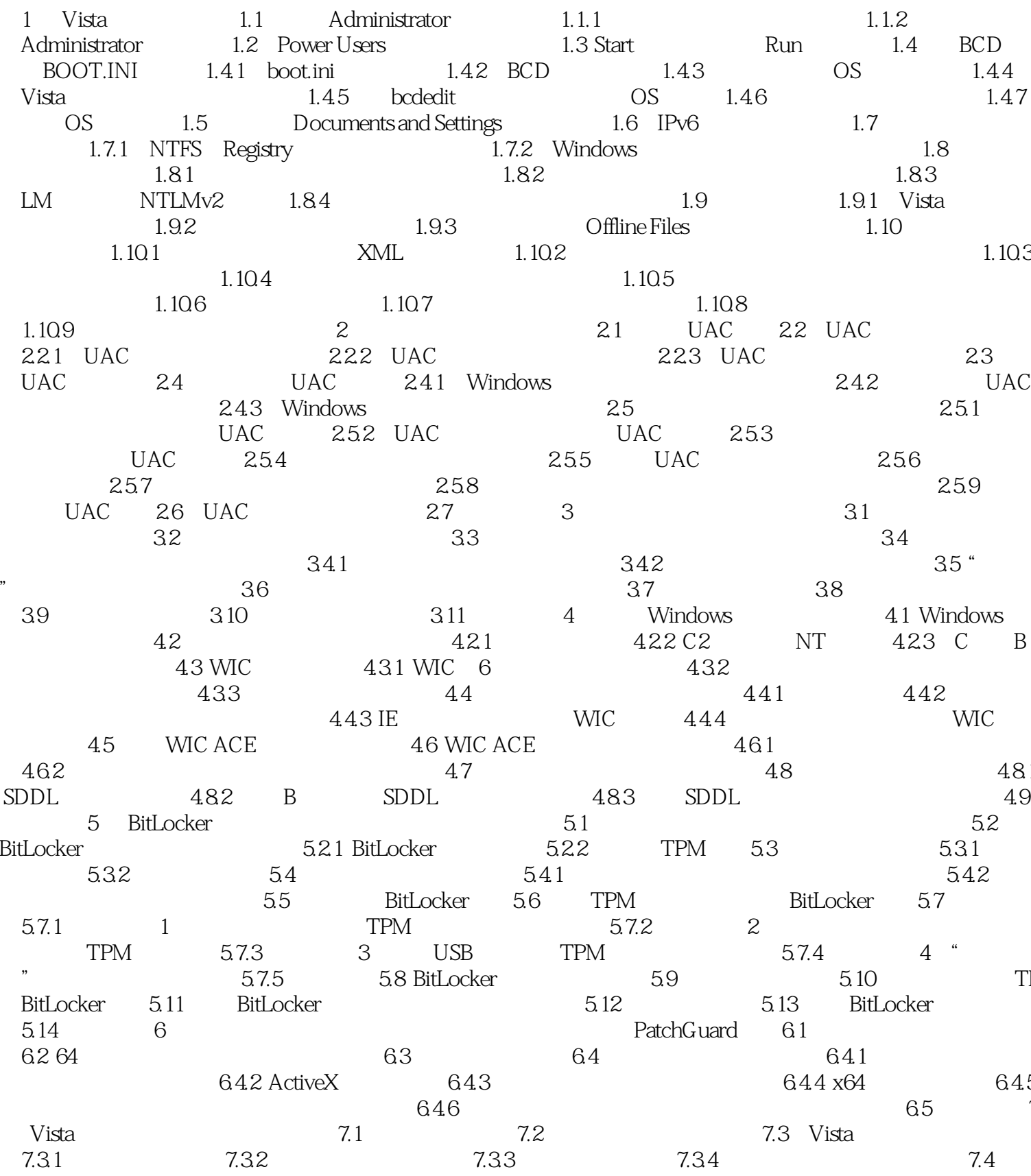

<<Windows Vista安全管理权威>>

## $\sim$ <Windows Vista  $\rightarrow$

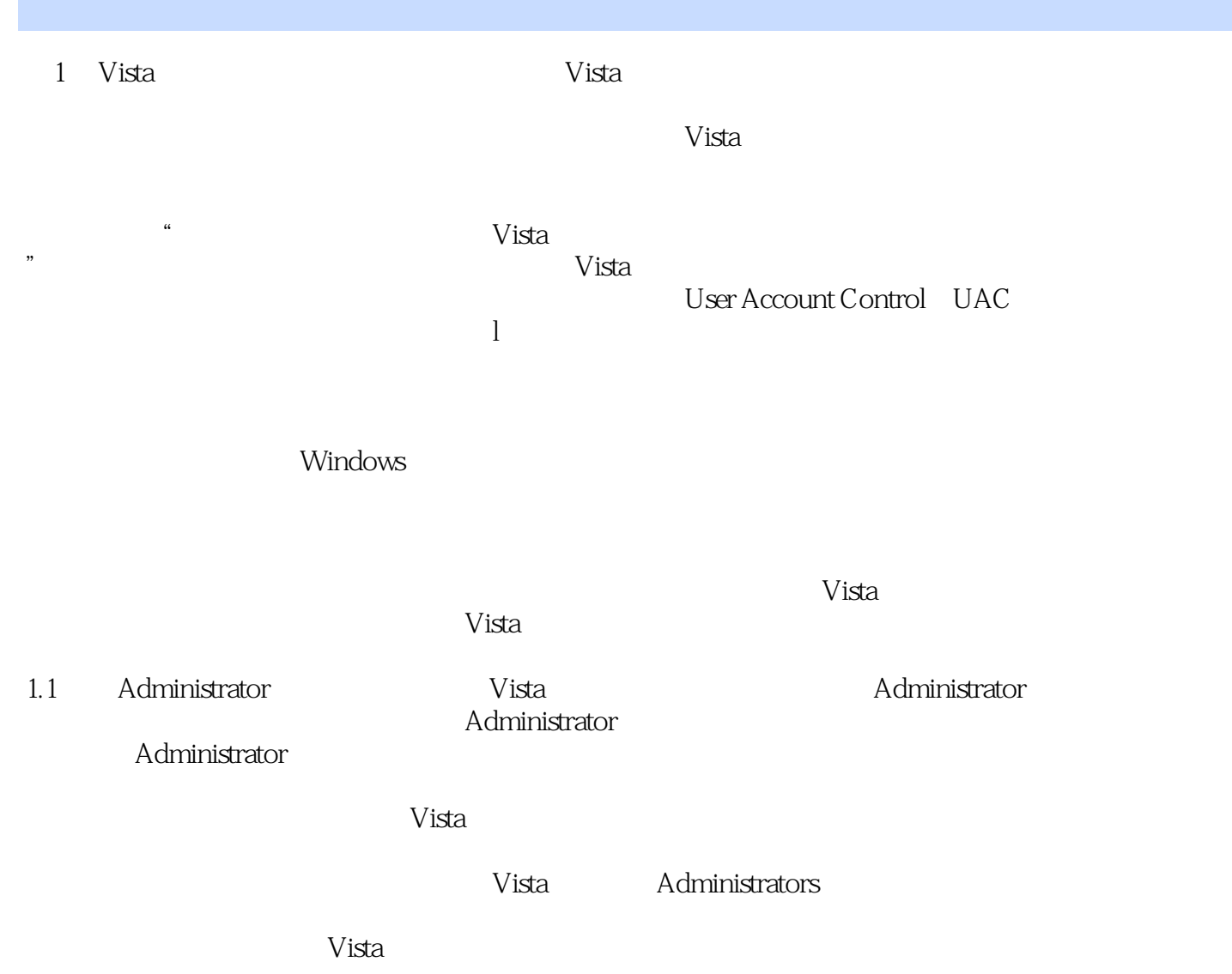

 $\sim$ <Windows Vista  $\rightarrow$ 

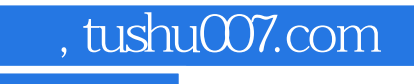

## <<Windows Vista安全管理权威>>

本站所提供下载的PDF图书仅提供预览和简介,请支持正版图书。

更多资源请访问:http://www.tushu007.com